# **BTS SN**

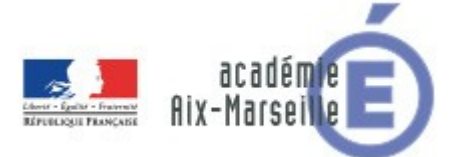

# **E 6-2 – PROJET TECHNIQUE**

**Dossier de présentation et de validation du projet** *(consignes et contenus)*

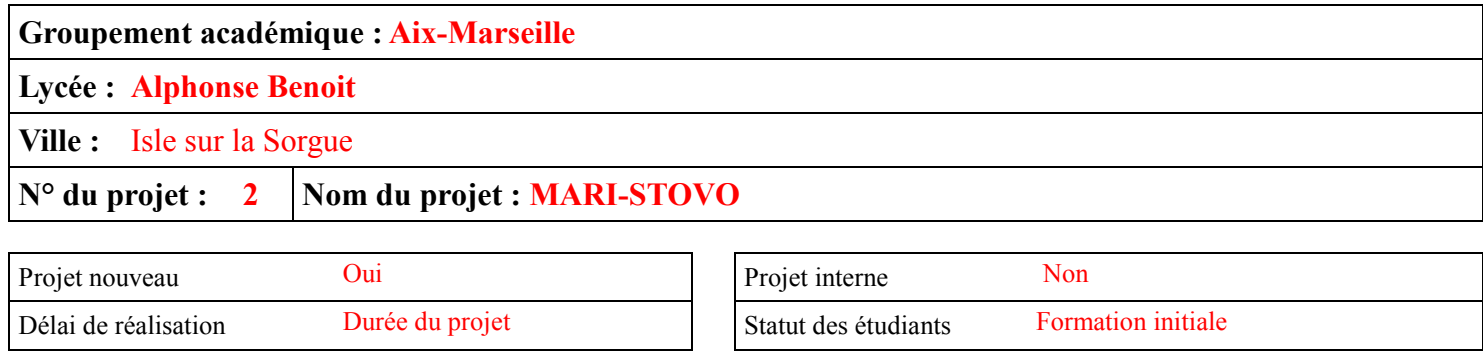

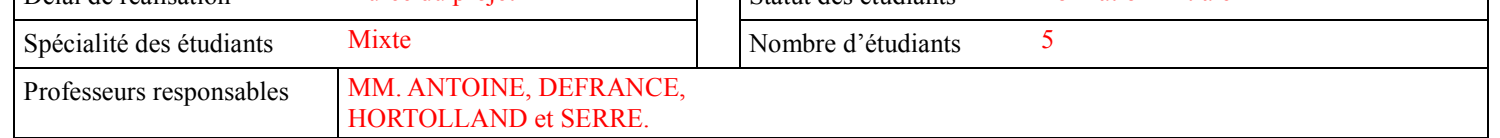

# **Sommaire**

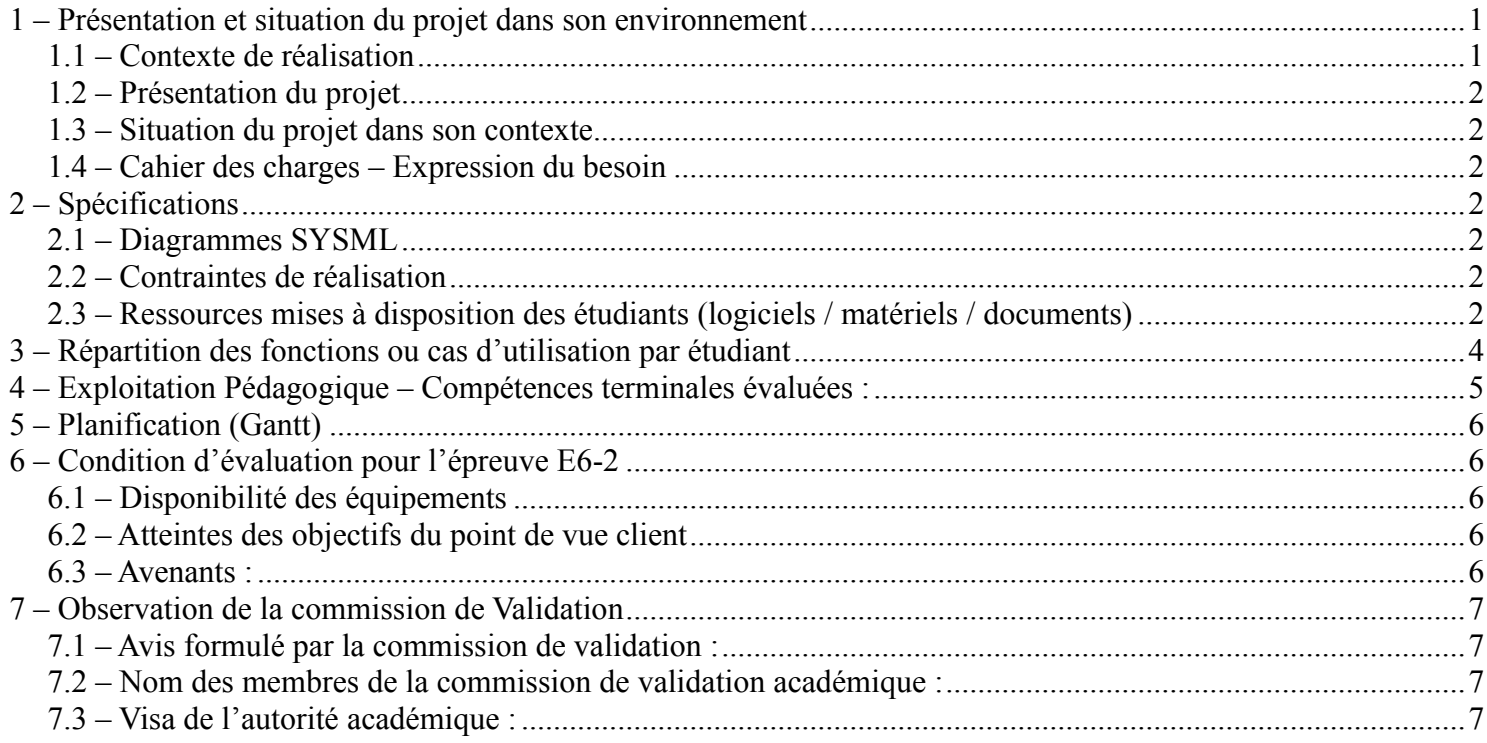

## <span id="page-0-0"></span>**1 – Présentation et situation du projet dans son environnement**

## <span id="page-0-1"></span>**1.1 – Contexte de réalisation**

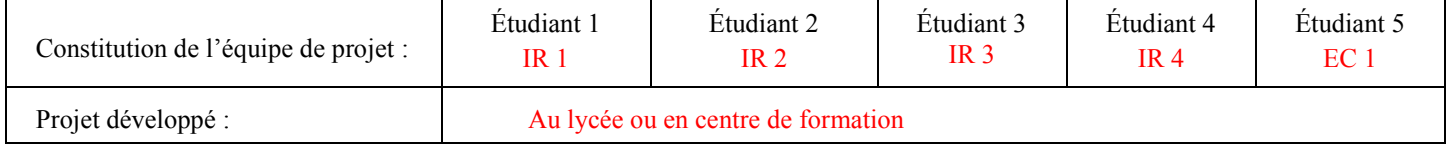

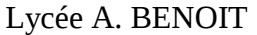

### Projet MARI-STOVO Page 1 sur 15

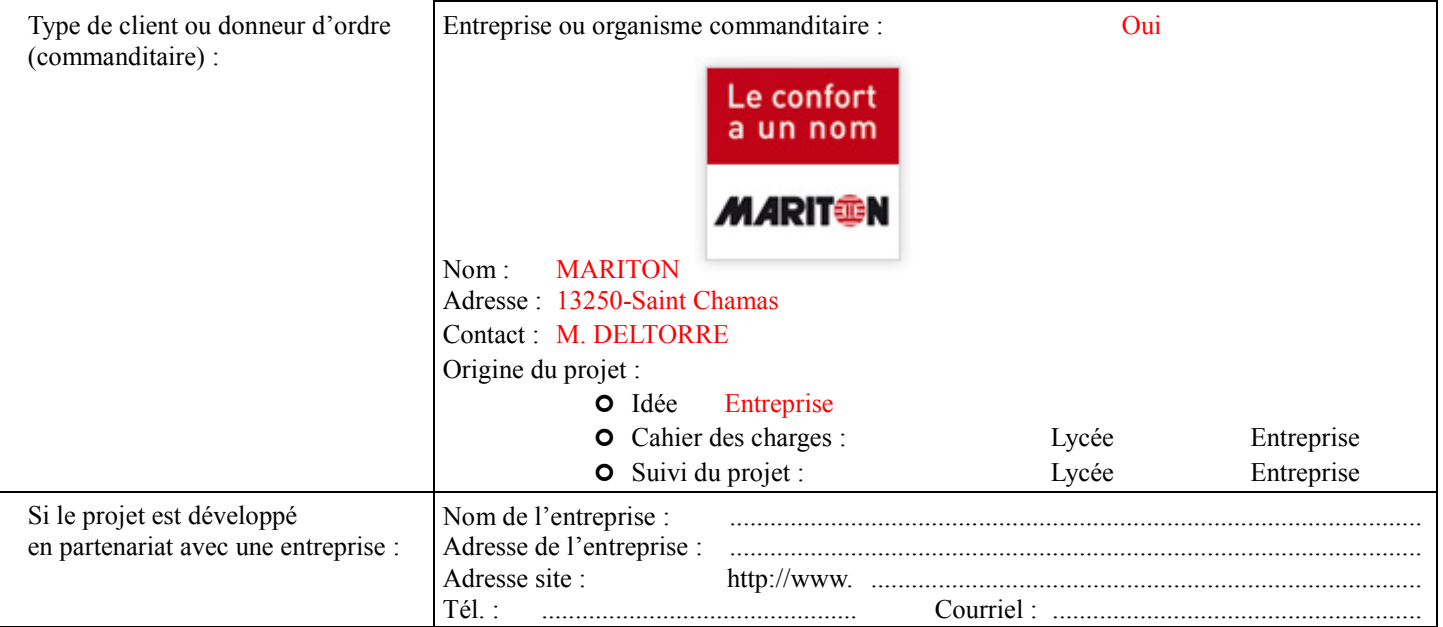

# <span id="page-1-0"></span>**1.2 – Présentation du projet**

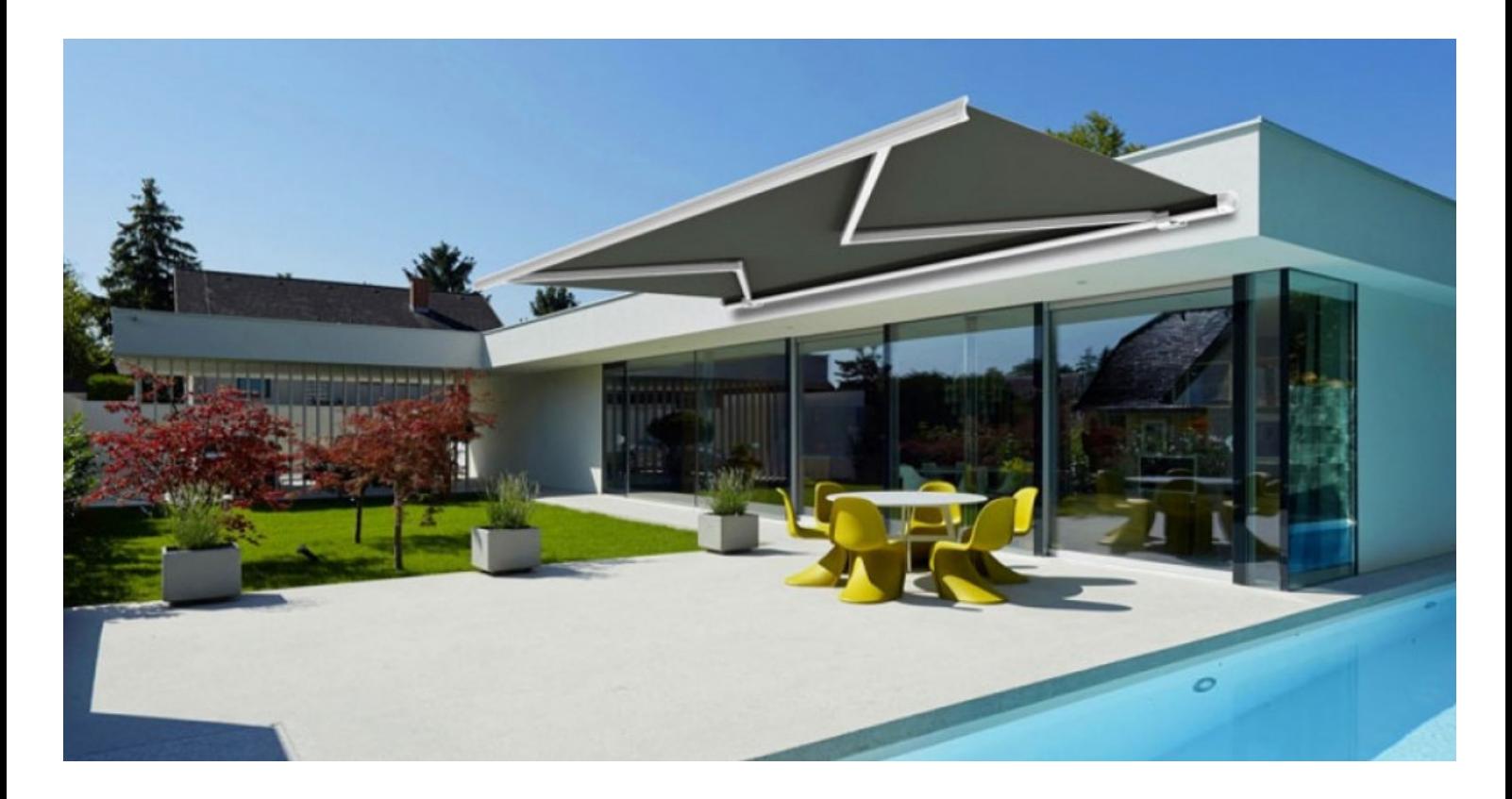

#### Diagramme de déploiement :

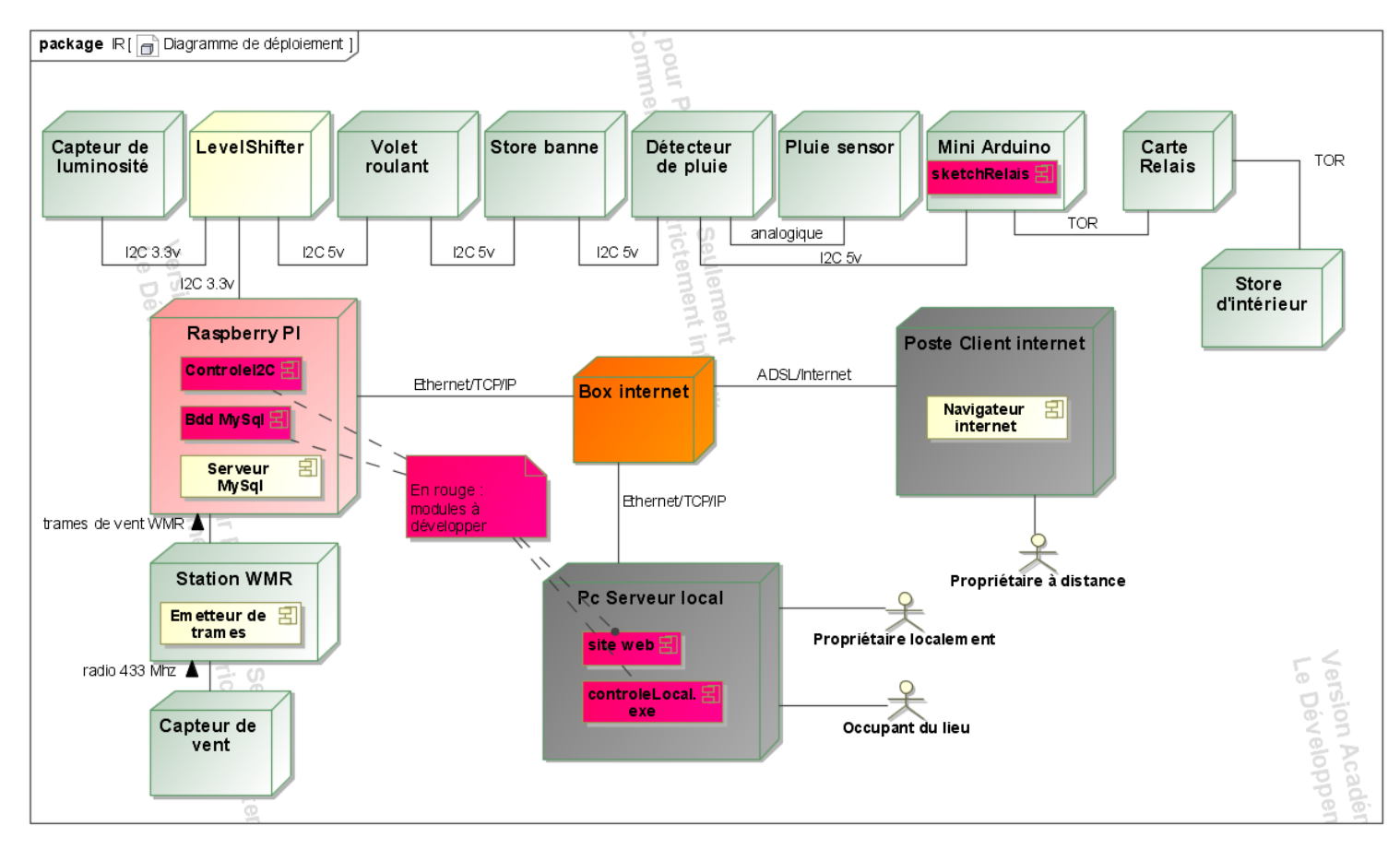

Diagrammes des cas d'utilisation :

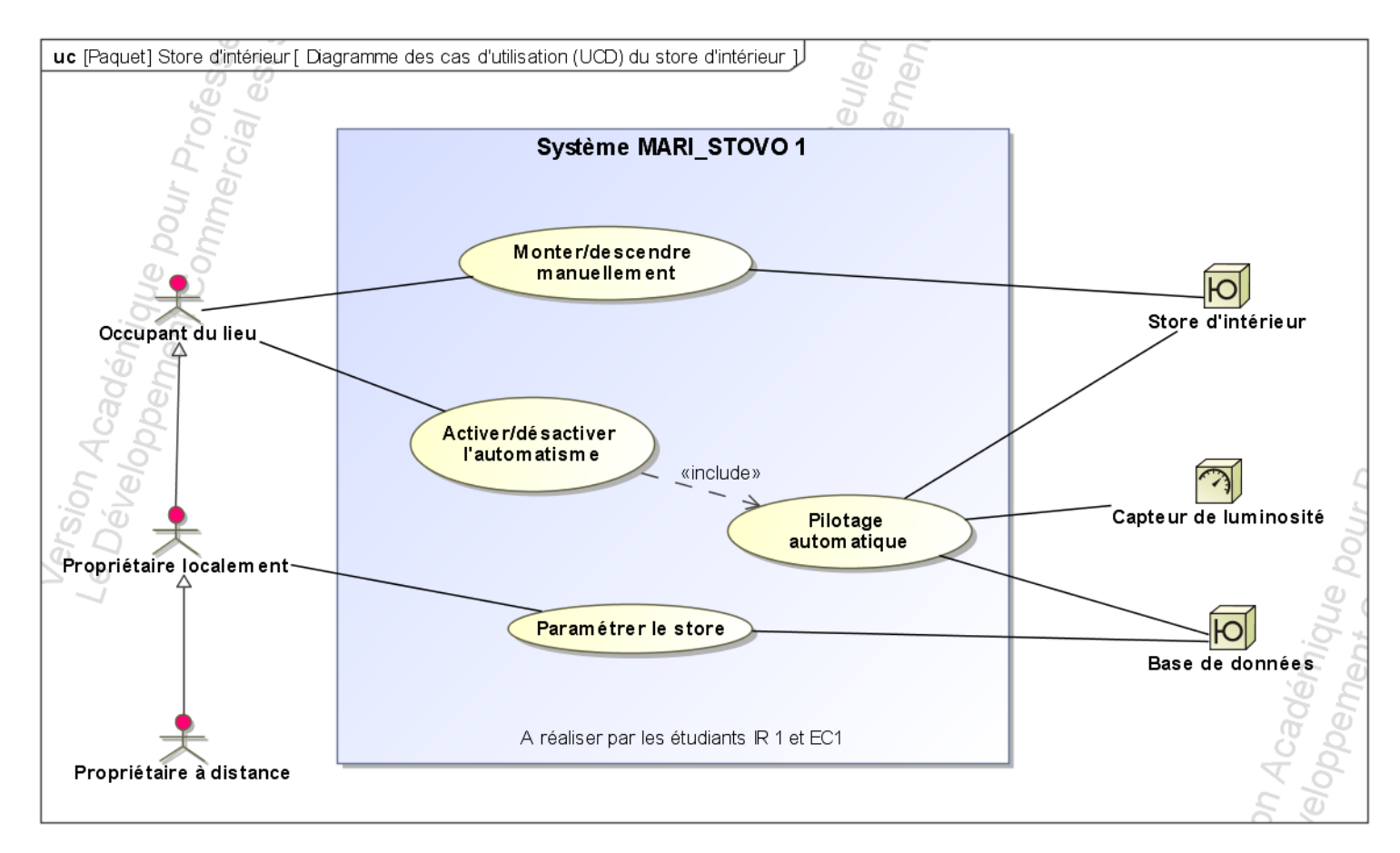

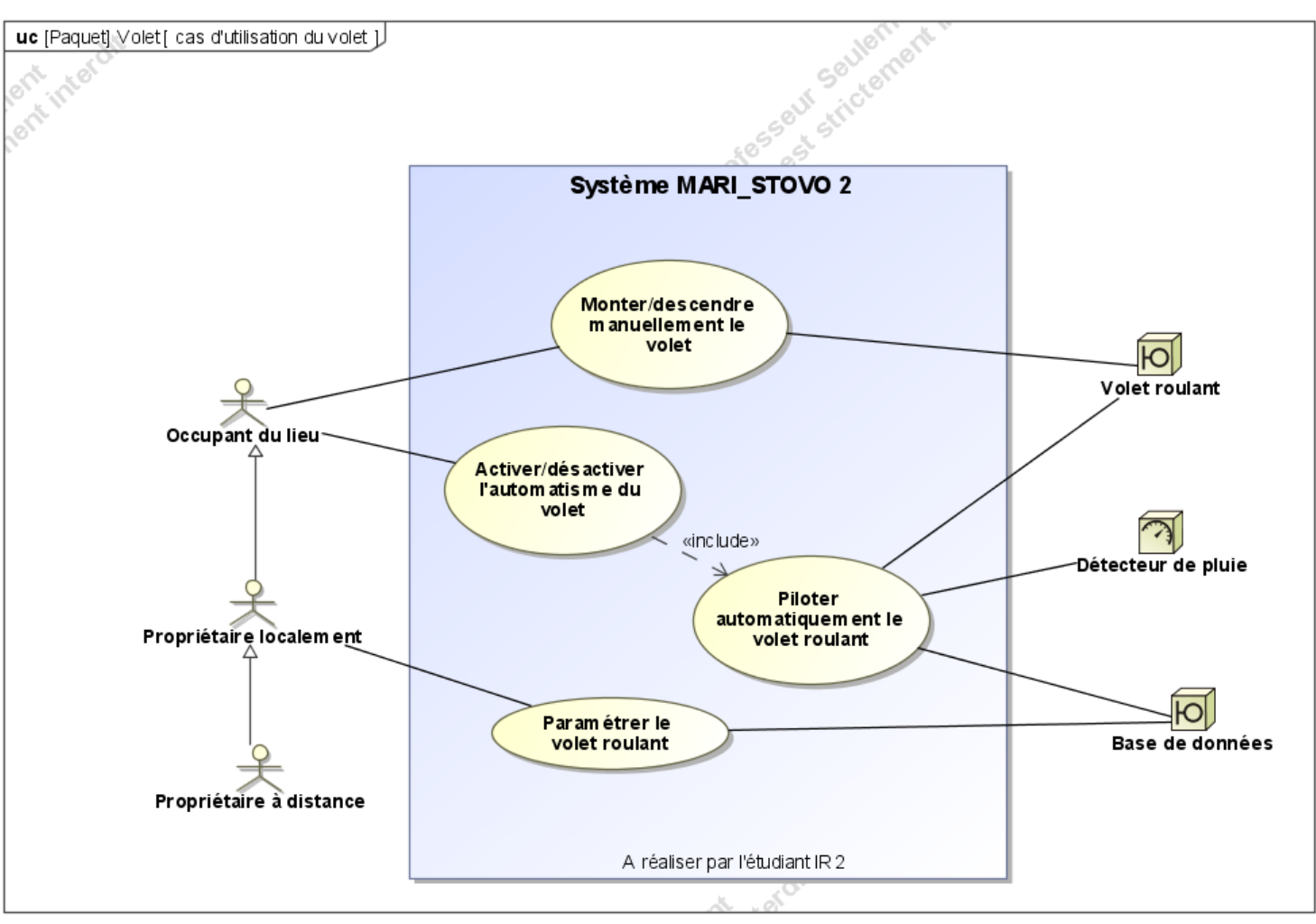

Lycée A. BENOIT Projet MARI-STOVO Page 4 sur 15

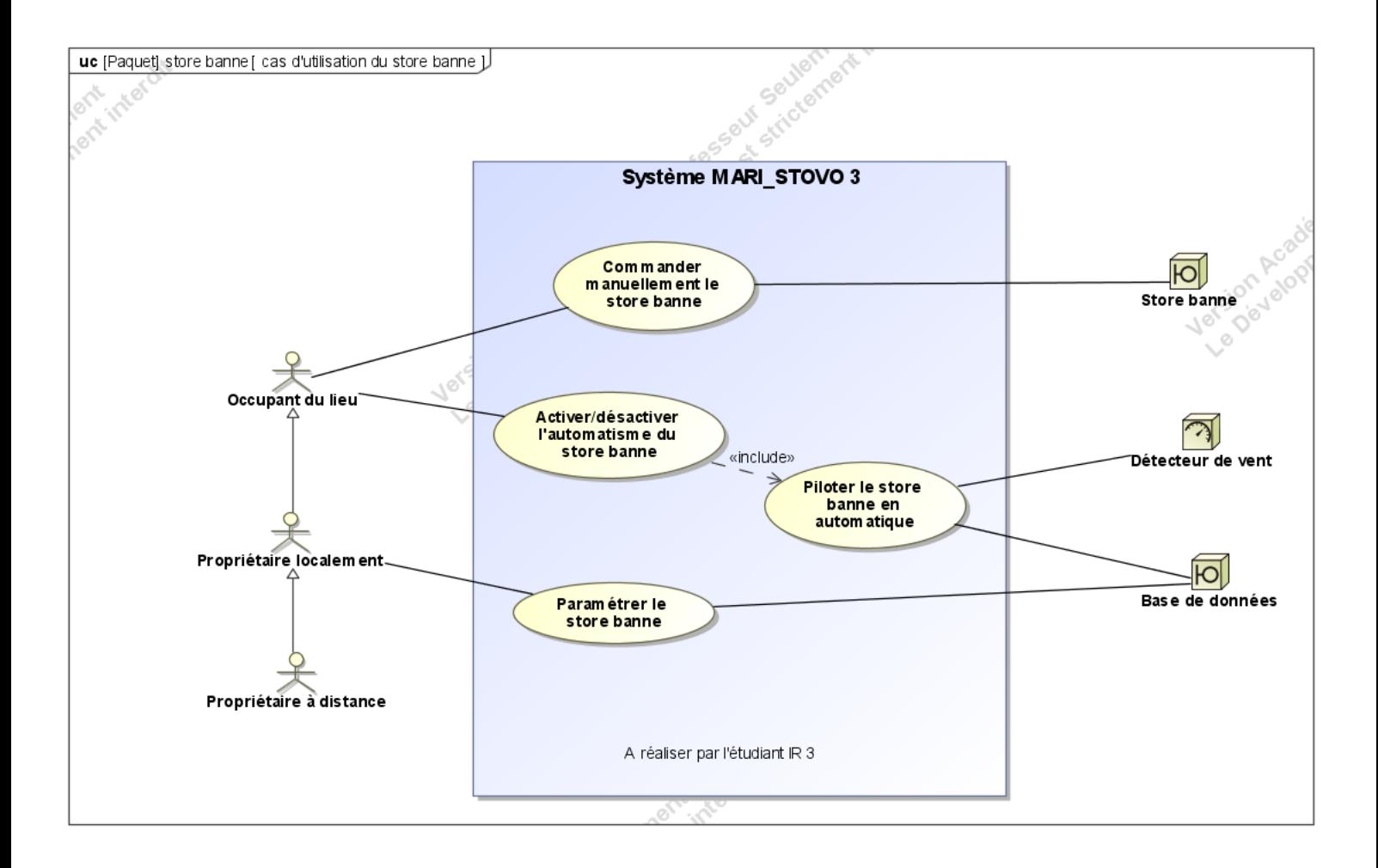

**Exemple de scénario d'ouverture automatique du volet :**

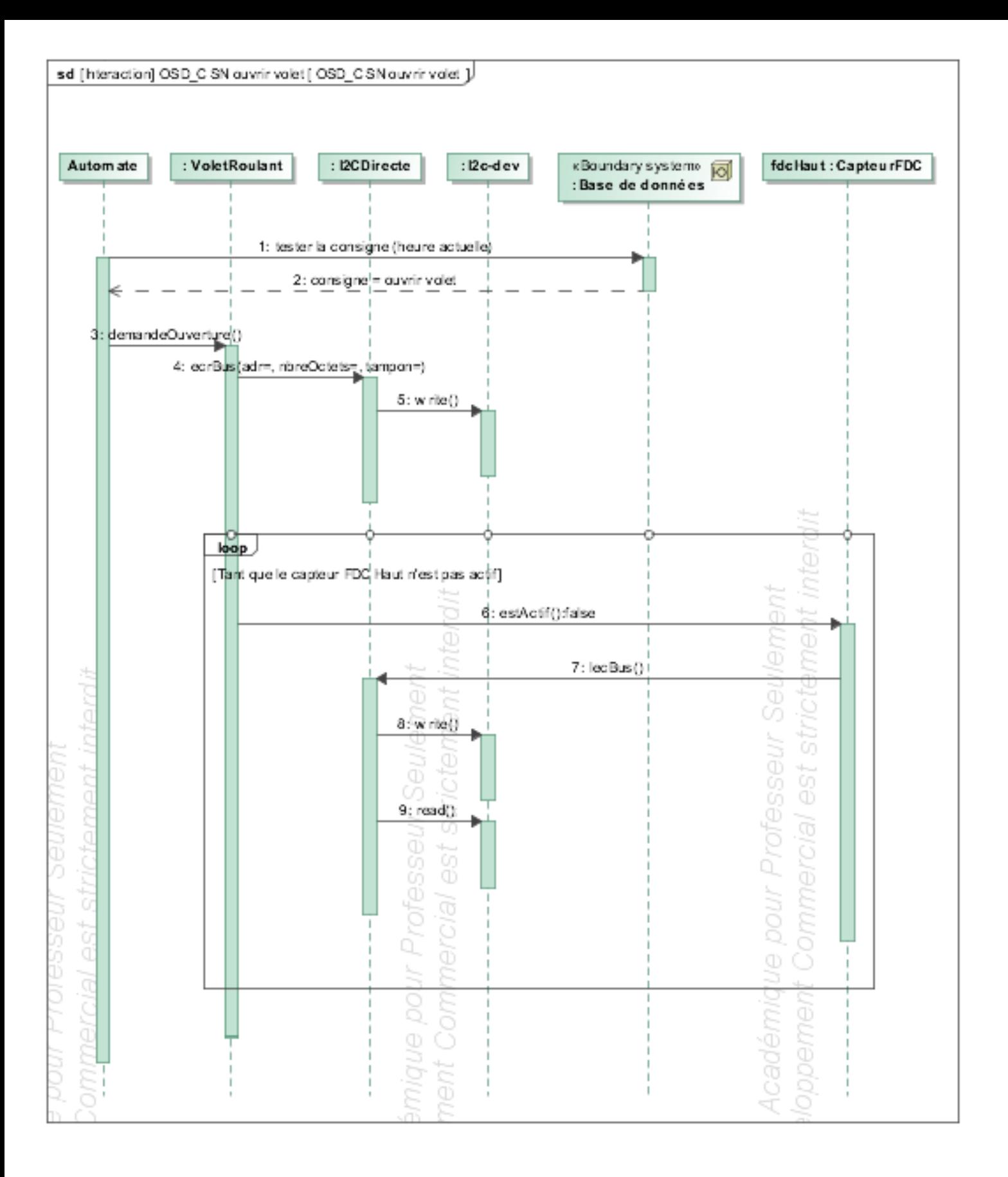

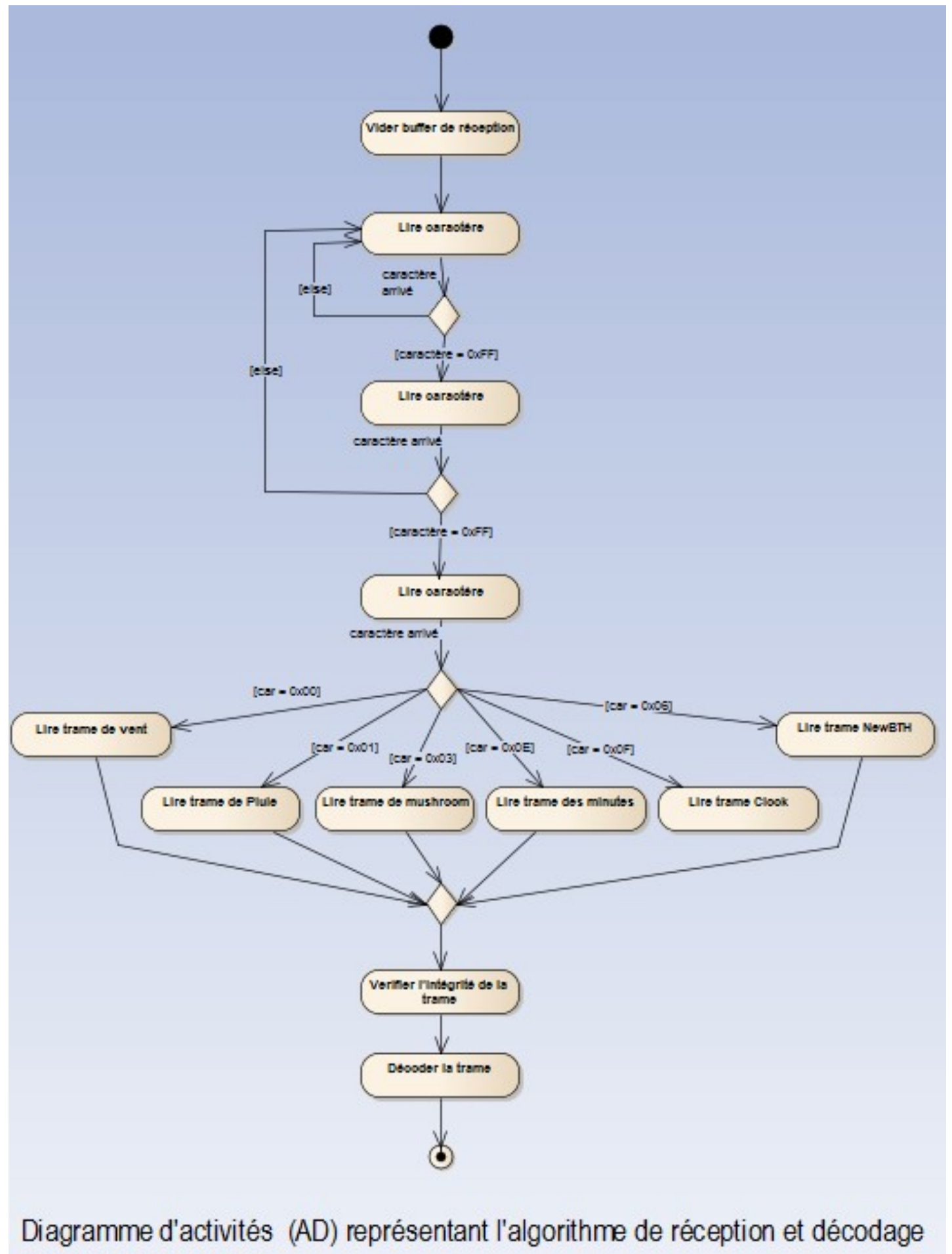

des trames WMR 928

Lycée  $\mu$ ,  $\mu$ usite  $\mu$  and  $\mu$  and  $\mu$  and  $\mu$  and  $\mu$  and  $\mu$  and  $\mu$  and  $\mu$ 

<span id="page-7-2"></span><span id="page-7-0"></span>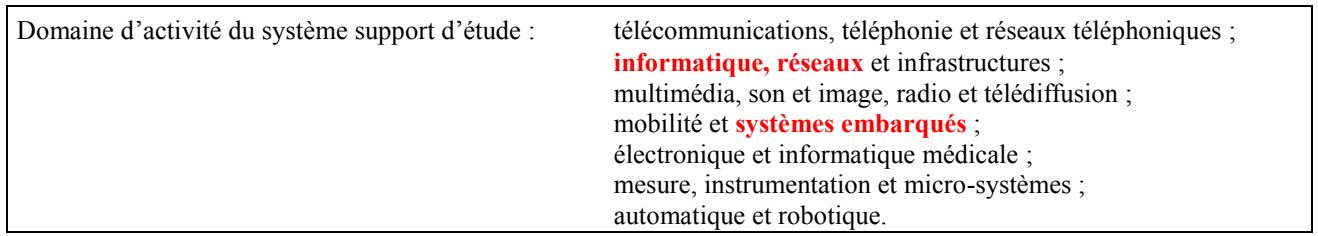

## <span id="page-7-1"></span>**1.1 – Cahier des charges – Expression du besoin**

Il s'agit de prolonger les activités de la société dans le domaine de la domotique et d'acquérir une autonomie dans la fourniture de matériels et logiciels nécessaires pour l'intégration aux produits existants. Dans ce projet il s'agit plus précisément de gérer les stores d'intérieur et d'extérieurs ainsi que les volets roulants dans un but de confort, de sécurité et d'économie d'énergie.

### **2 – Spécifications**

### <span id="page-7-3"></span>**2.1 – Diagrammes UML/SYSML**

#### Diagramme d'exigences :

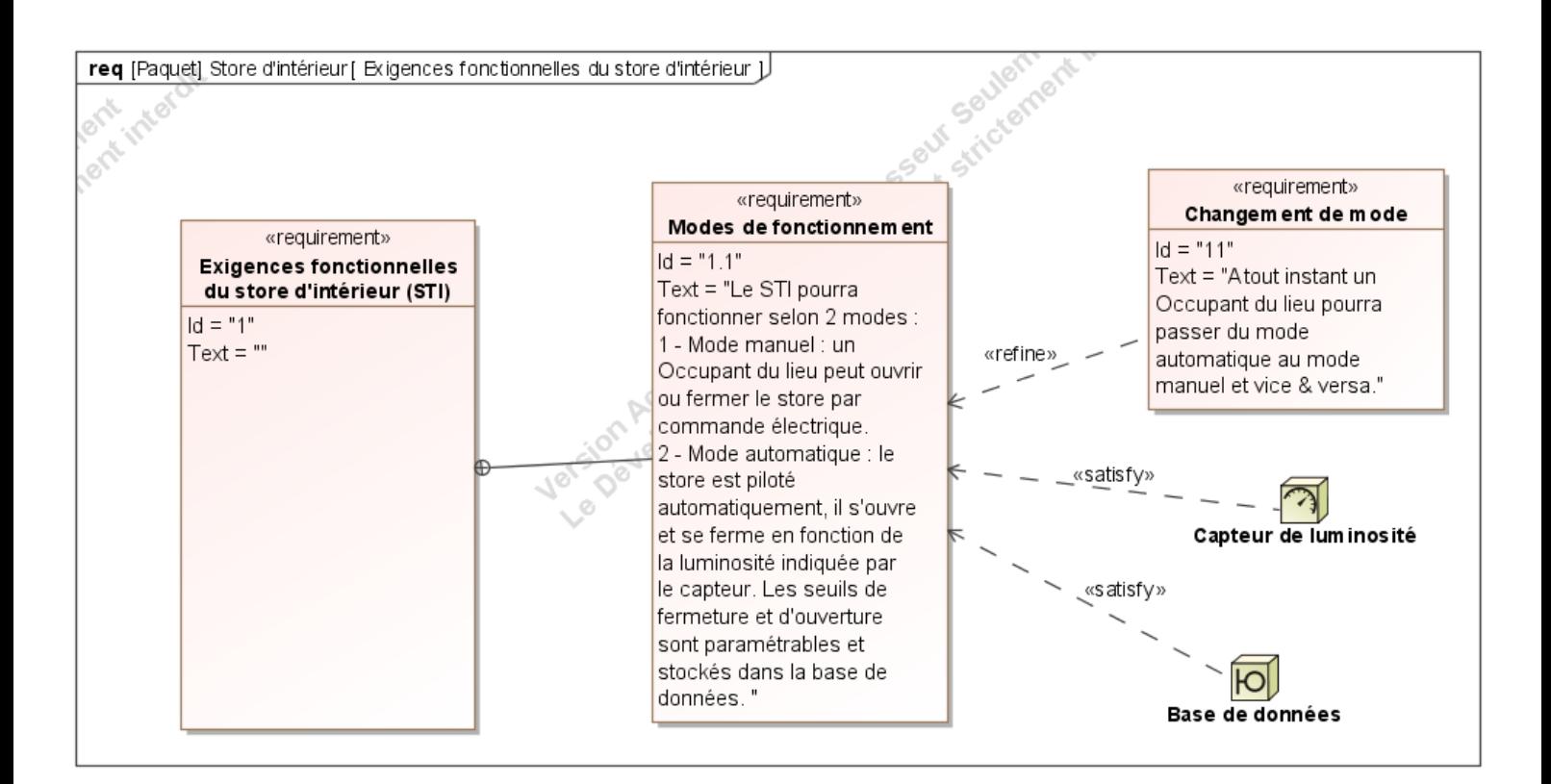

### Lycée A. BENOIT Projet MARI-STOVO Page 8 sur 15

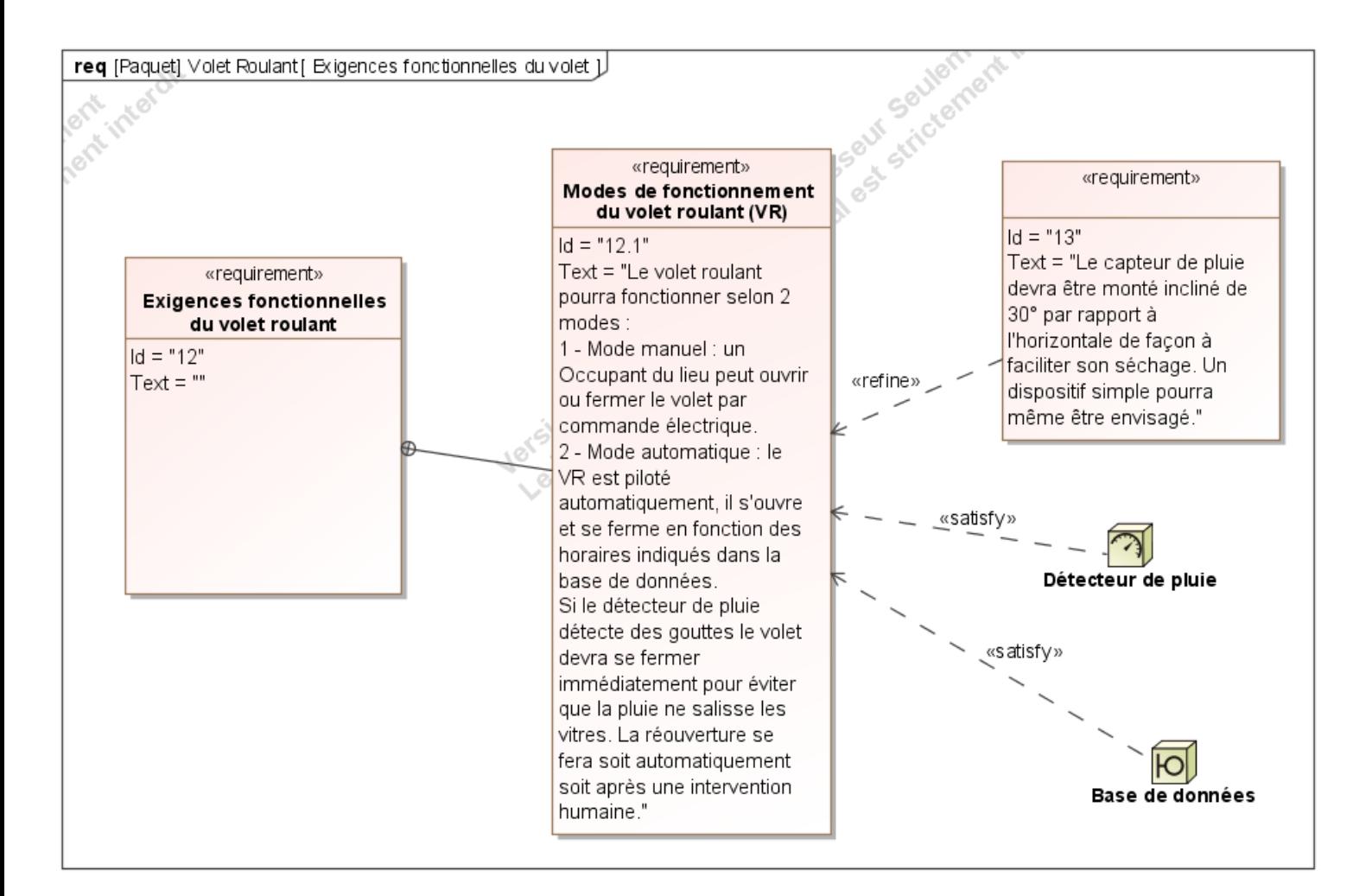

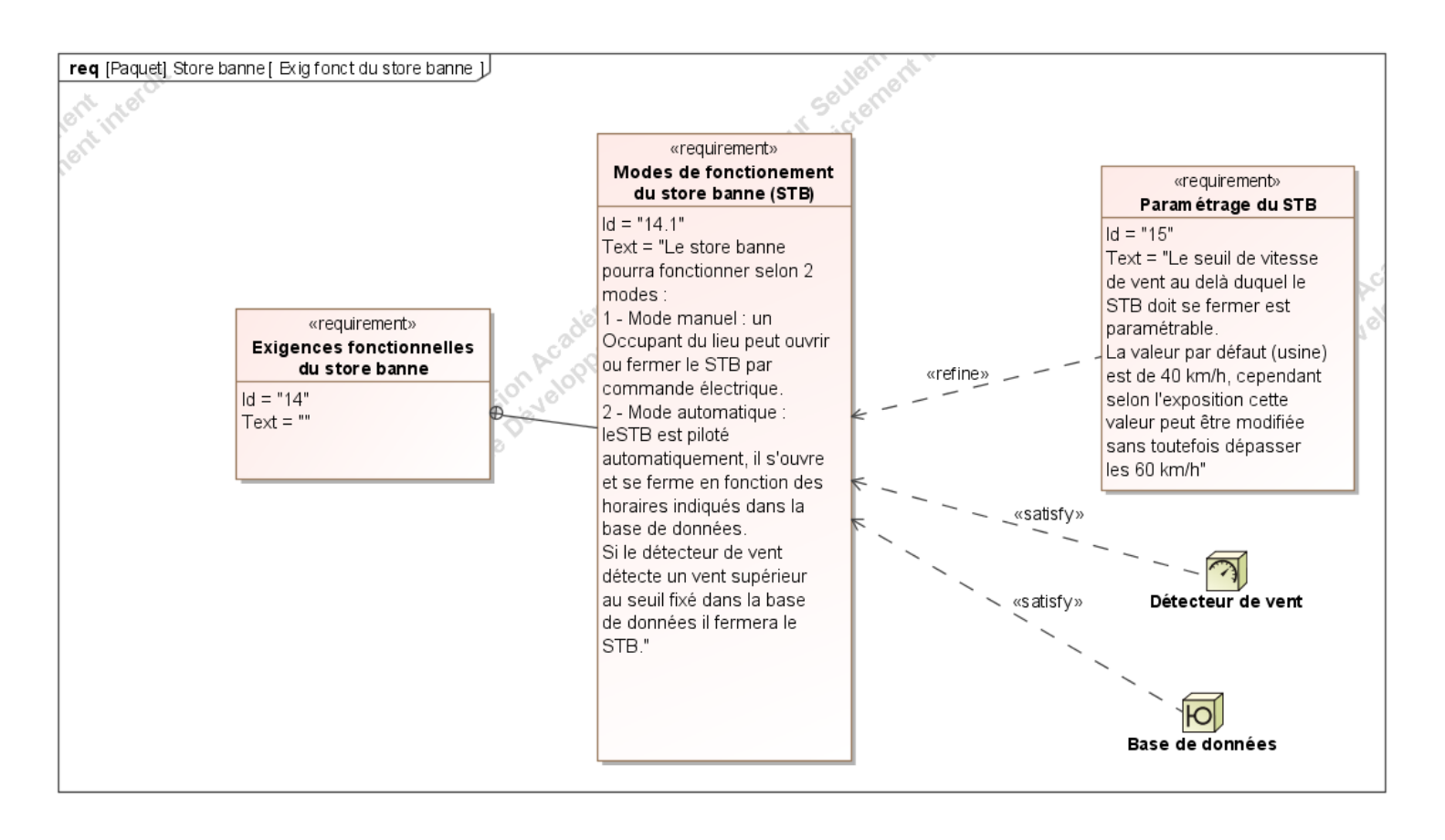

### Lycée A. BENOIT Projet MARI-STOVO Page 9 sur 15

### <span id="page-9-0"></span>**2.2 – Contraintes de réalisation**

#### **Contraintes financières (budget alloué) :** 300€

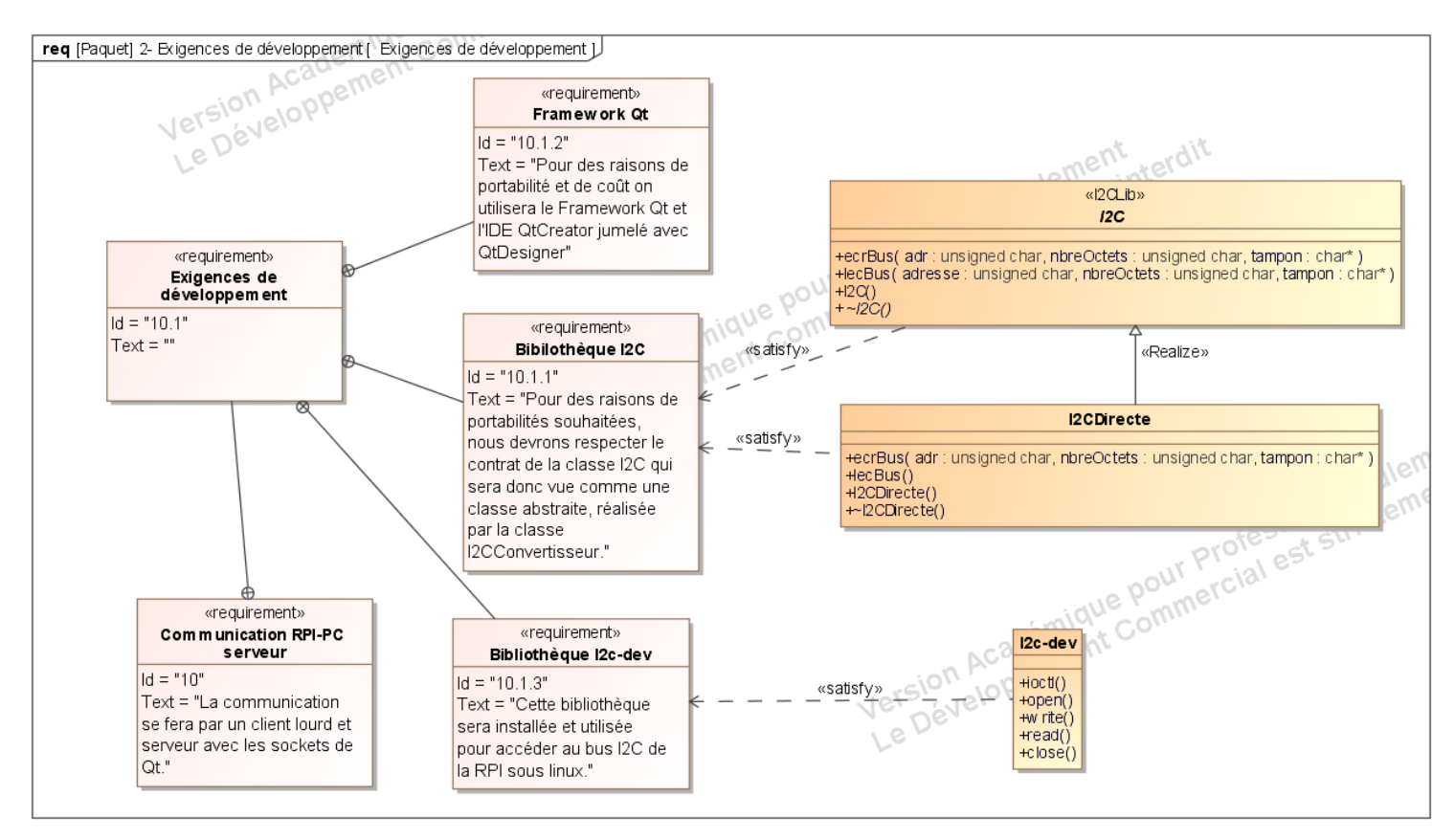

#### **Contraintes de développement (matériel et/ou logiciel imposé / technologies utilisées) :**

#### **Contraintes qualité (conformité, délais, …) :**

Les cas d'utilisation devront être respectés et testés. Le code devra être commenté, la notation hongroise utilisée, la traçabilité sera rigoureuse (rétro-conception conseillée). Les délais devront être respectés.

#### **Contraintes de fiabilité, sécurité :**

Le logiciel devra être robuste, les contrôles de saisie systématiques, les retours de fonction testés, les exceptions traitées. Les accès ainsi que la communication seront sécurisés.

Le dossier sera unique pour les 5 étudiants, les données seront de couleur blanche, parties communes seront de couleur bleu clair, Et chaque étudiant aura une couleur personnelle (claire). Les pieds de page porteront le nom de l'étudiant rédacteur.

### <span id="page-9-1"></span>**2.3 – Ressources mises à disposition des étudiants (logiciels / matériels / documents)**

Documentation TSL2561, sur le PCF8574, sur MySql et Qt. Un PC par étudiant, une raspberry Pi par étudiant. Un capteur de détection de pluie, un capteur de luminosité, des stores, une station météo, une arduino mini, des prises télécommandées, des émetteurs.

Lycée A. BENOIT Projet MARI-STOVO Page 10 sur 15

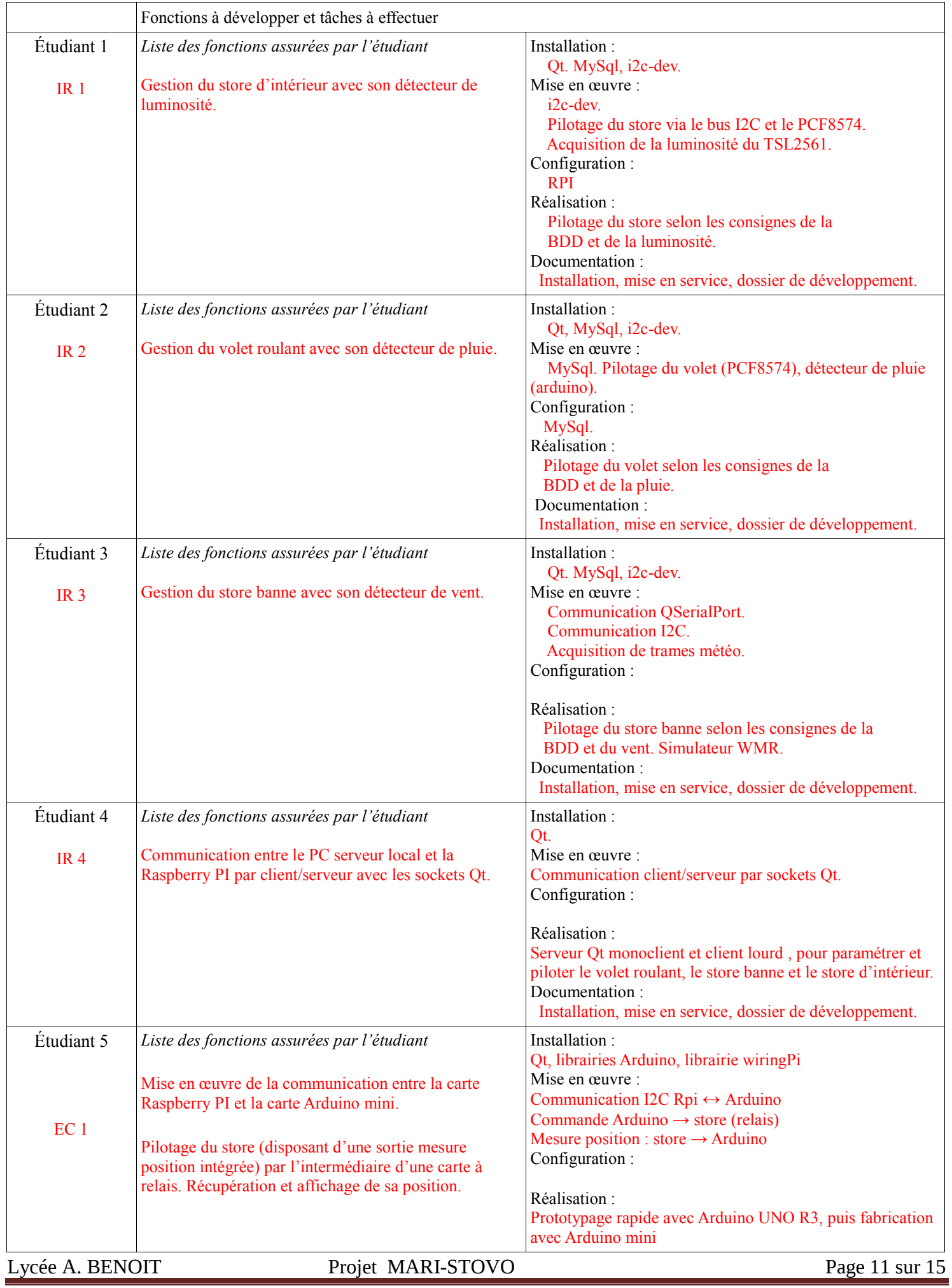

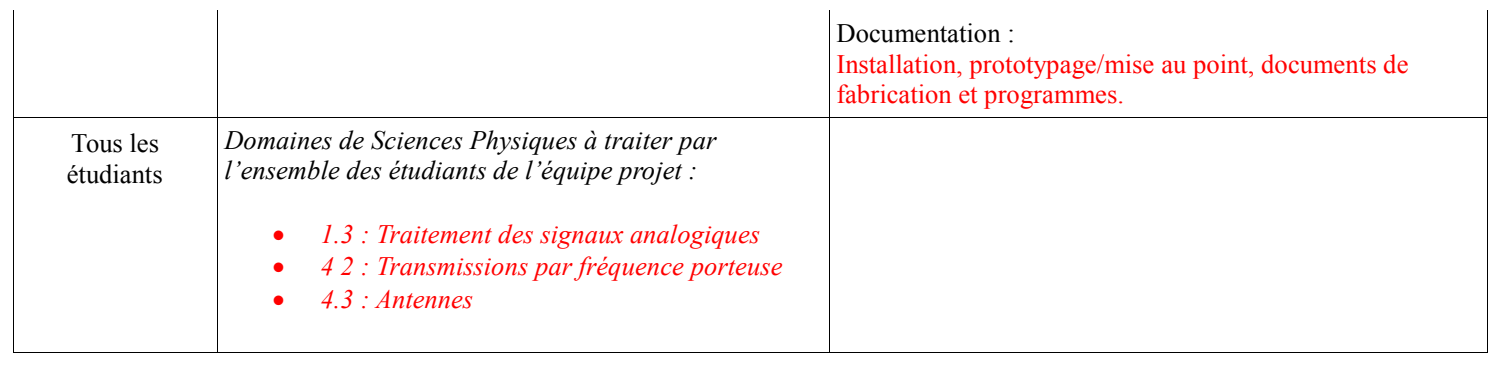

# <span id="page-11-0"></span>**3 – Exploitation Pédagogique – Compétences terminales évaluées :**

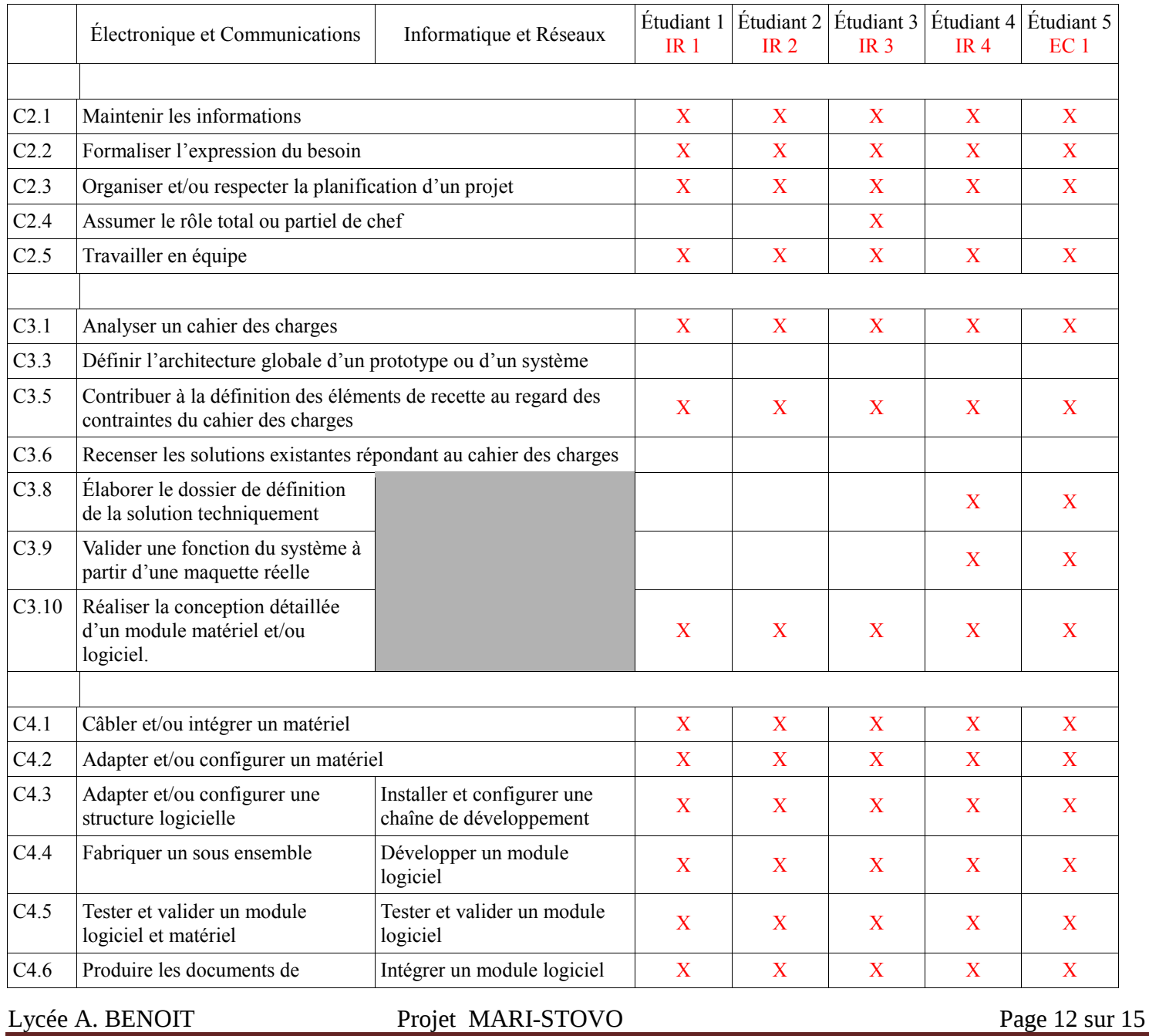

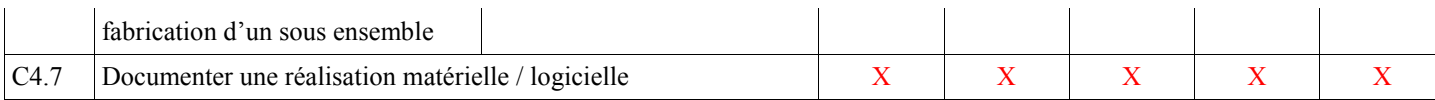

### <span id="page-12-0"></span>**4 – Planification :**

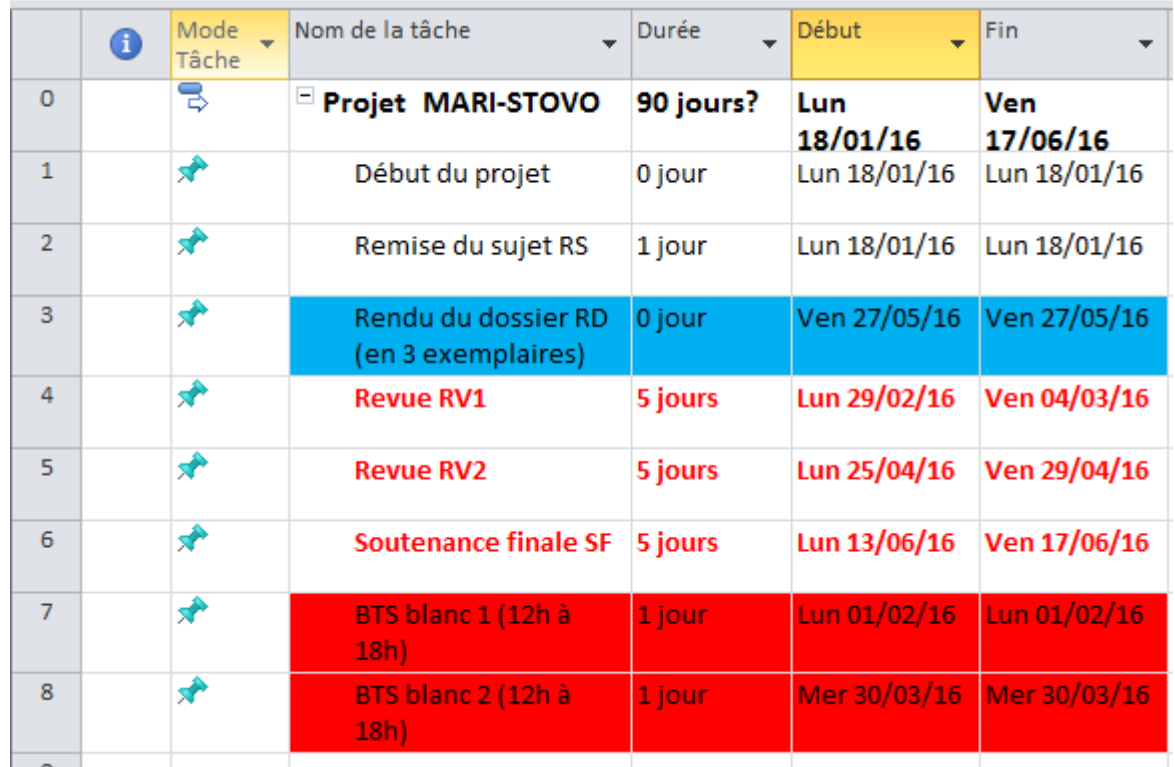

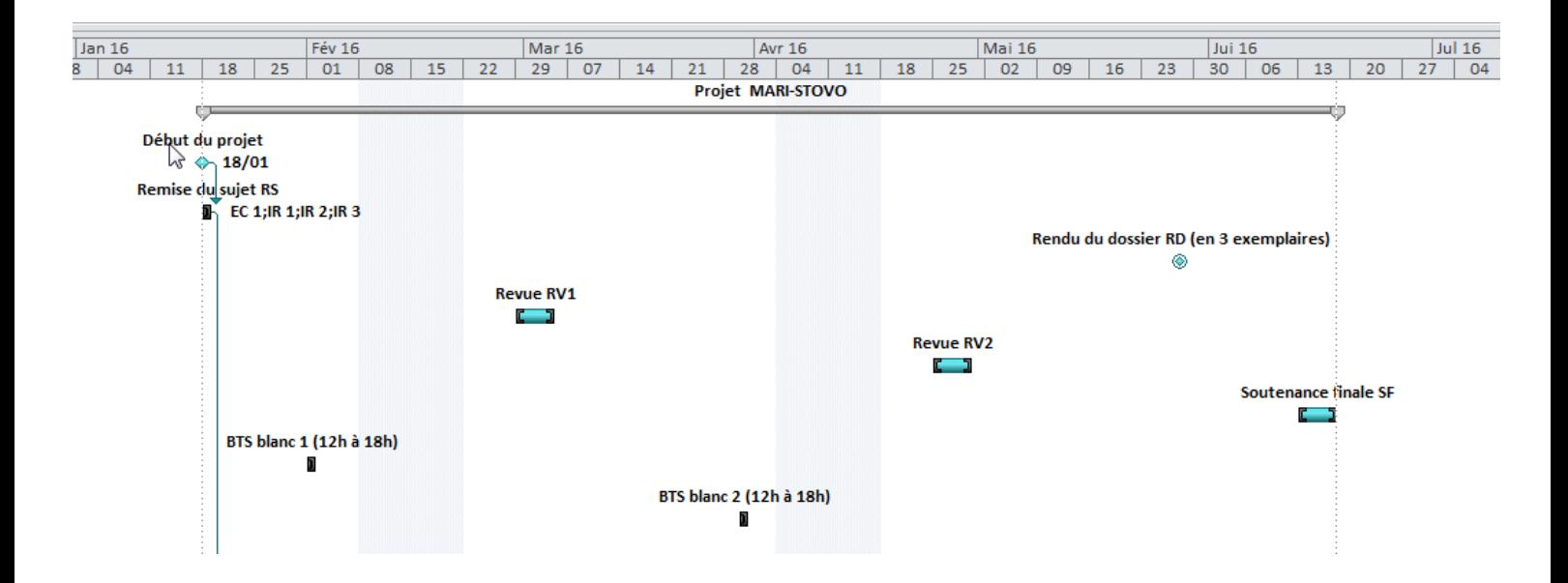

# <span id="page-12-1"></span>**5 – Condition d'évaluation pour l'épreuve E6-2**

## <span id="page-12-2"></span>**5.1 – Disponibilité des équipements**

L'équipement sera-t-il disponible ? Oui

Lycée A. BENOIT Projet MARI-STOVO Page 13 sur 15

## <span id="page-13-0"></span>**5.2 – Atteintes des objectifs du point de vue client**

Que devra-t-on observer à la fin du projet qui témoignera de l'atteinte des objectifs fixés, du point de vue du client :

<span id="page-13-1"></span>Les cas d'utilisation sont réalisés, les contraintes sont respectées. Avenants : Date des avenants : ......................................................................... Nombre de pages : ..........................................

### <span id="page-14-0"></span>**6 – Observation de la commission de Validation**

Ce document initial : **comprend 15 pages et les documents annexes suivants :**

*(À remplir par la commission de validation qui valide le sujet de projet)*

................................................................................................................................................................................................................................ **a été utilisé par la Commission Académique de validation qui s'est réunie à** .......................................... **, le 13/11/2015**

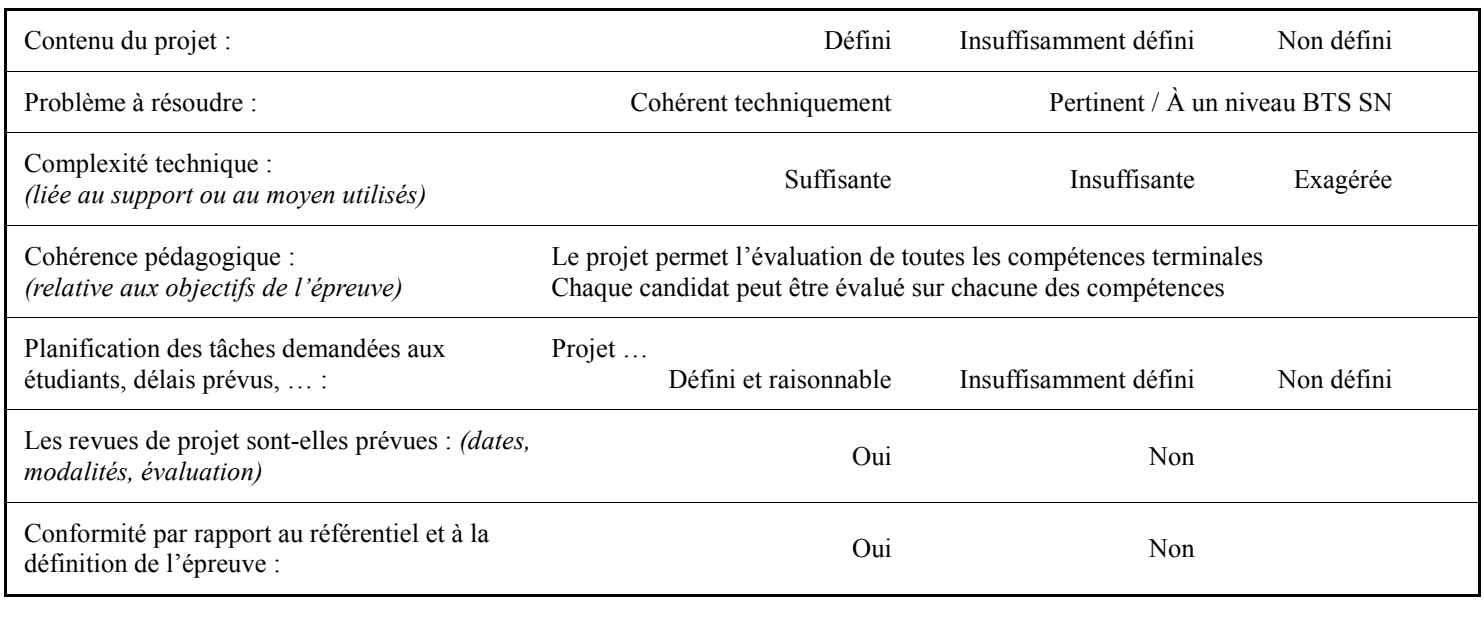

Observations : .............................................................................................................................................................

### <span id="page-14-1"></span>**6.1 – Avis formulé par la commission de validation :**

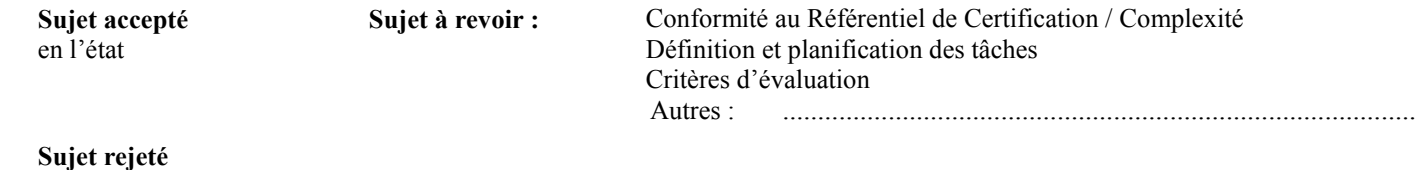

Motif de la commission :

### <span id="page-14-2"></span>**6.2 – Nom des membres de la commission de validation académique :**

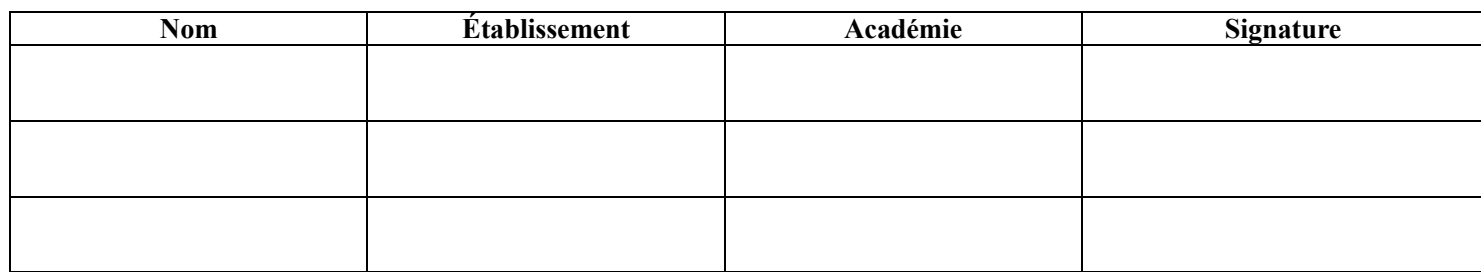

## <span id="page-14-3"></span>**6.3 – Visa de l'autorité académique :**

(nom, qualité, Académie, signature)

*Nota : (Projet Technique) et sera joint au « Dossier Technique » de l'étudiant. En cas de modification du cahier des charges, un avenant sera élaboré et joint au dossier du candidat pour* 

*présentation au jury, en même temps que le carnet de suivi.*

Lycée A. BENOIT Projet MARI-STOVO Page 15 sur 15